# **pomp Documentation**

*Release 0.3.0*

**Evgeniy Tatarkin**

**May 03, 2017**

# **Contents**

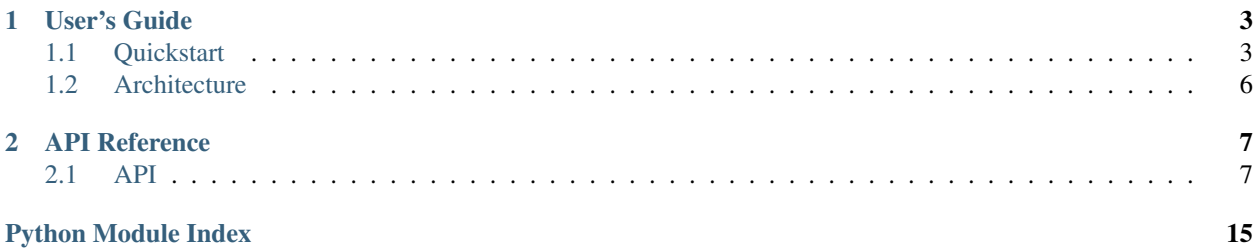

Pomp is a screen scraping and web crawling framework. Pomp is inspired by and similar to [Scrapy,](http://scrapy.org/) but has a simpler implementation that lacks the hard [Twisted](http://twistedmatrix.com/) dependency.

Features:

- Pure python
- Only one dependency for Python 2.x [concurrent.futures](http://pythonhosted.org/futures/) (backport of package for Python 2.x)
- Supports one file applications; Pomps doesn't force a specific project layout or other restrictions.
- Pomp is a meta framework like [Paste:](http://pythonpaste.org/) you may use it to create your own scraping framework.
- Extensible networking: you may use any sync or async method.
- No parsing libraries in the core; use you preferred approach.
- Pomp instances may be distributed and are designed to work with an external queue.

Pomp makes no attempt to accomodate:

- redirects
- proxies
- caching
- database integration
- cookies
- authentication
- etc.

If you want proxies, redirects, or similar, you may use the excellent [requests](http://www.python-requests.org/en/latest/) library as the Pomp downloader.

### [Pomp examples](https://github.com/estin/pomp/tree/master/examples)

### [Pomp docs](http://pomp.readthedocs.org)

Pomp is written and maintained by Evgeniy Tatarkin and is licensed under the BSD license.

# CHAPTER 1

User's Guide

<span id="page-6-0"></span>This part of the documentation will show you how to get started in using Pomp.

# <span id="page-6-1"></span>**Quickstart**

Pomp is fun to use, incredibly easy for basic applications.

# **A Minimal Application**

For a minimal application all you need is to define you crawler by inherit  $base$ . BaseCrawler

```
import re
from pomp.core.base import BaseCrawler
from pomp.contrib.urllibtools import UrllibHttpRequest
python_sentence_re = re.compile('[\w\s]{0,}python[\s\w]{0,}', re.I | re.M)
class MyCrawler(BaseCrawler):
    """Extract all sentences with `python` word"""
   ENTRY_REQUESTS = UrllibHttpRequest('http://python.org/news') # entry point
   def extract_items(self, response):
        for i in python_sentence_re.findall(response.body.decode('utf-8')):
            sentence = i.strip()print("Sentence: {}".format(sentence))
           yield sentence
if __name__ == '__main__':
    from pomp.core.engine import Pomp
```

```
from pomp.contrib.urllibtools import UrllibDownloader
pomp = Pomp(
    downloader=UrllibDownloader(),
)
pomp.pump(MyCrawler())
```
## **Item pipelines**

For processing extracted items pomp has pipelines mechanism. Define pipe by subclass of base. BasePipeline and pass it to engine. Pomp constructor.

Pipe calls one by one

Example pipelines for filtering items with length less the 10 symbols and printing sentence:

```
class FilterPipeline(BasePipeline):
   def process(self, crawler, item):
        # None - skip item for following processing
       return None if len(item) < 10 else item
class PrintPipeline(BasePipeline):
   def process(self, crawler, item):
       print('Sentence:', item, ' length:', len(item))
        return item # return item for following processing
pomp = Pomp(
   downloader=UrllibDownloader(),
   pipelines=(FilterPipeline(), PrintPipeline(),)
)
```
See *[Simple pipelines](#page-11-1)*

## **Custom downloader**

For download data from source target application can define downloader to implement special protocols or strategies.

Custom downloader must be subclass of base. BaseDownloader

For example downloader fetching data by [requests](http://docs.python-requests.org/) package.

```
import requests as requestslib
from pomp.core.base import BaseDownloader, BaseCrawlException
from pomp.core.base import BaseHttpRequest, BaseHttpResponse
class ReqRequest(BaseHttpRequest):
   def __init__(self, url):
       self.url = url
class ReqResponse(BaseHttpResponse):
   def __init__(self, request, response):
       self.request = request
```

```
if not isinstance(response, Exception):
            self.body = response.text
    def get_request(self):
        return self.request
class RequestsDownloader(BaseDownloader):
    def process(self, crawler, request):
        try:
            return ReqResponse(request, requestslib.get(request.url))
        except Exception as e:
            print('Exception on %s: %s', request, e)
            return BaseCrawlException(request, exception=e)
if __name__ == ' __main__':
    from pomp.core.base import BaseCrawler
    from pomp.core.engine import Pomp
   class Crawler(BaseCrawler):
        ENTRY_REQUESTS = ReqRequest('http://python.org/news/')
        def extract_items(self, response):
            print(response.body)
        def next_requests(self, response):
            return None # one page crawler
   pomp = Pomp(
        downloader=RequestsDownloader(),
    \lambdapomp.pump(Crawler())
```
# **Downloader middleware**

For hook request before it executed by downloader or response before it passed to crawler in pomp exists middlewares framework.

Middleware must be subclass of base. BaseMiddleware.

Each request will be passed to middlewares one by one in order it will passed to downloader. Each response/exception will be passed to middlewares one by one in reverse order.

For example statistic middleware:

```
from pomp.core.base import BaseMiddleware
class StatisticMiddleware(BaseMiddleware):
   def __init__(self):
       self.requests = self.responses = self.exceptions = 0
   def process_request(self, request, crawler, downloader):
        self.requests += 1
        return request
```

```
def process_response(self, response, crawler, downloader):
   self.responses += 1
   return response
def process_exception(self, exception, crawler, downloader):
   self.exceptions += 1
   return exception
```
# <span id="page-9-0"></span>**Architecture**

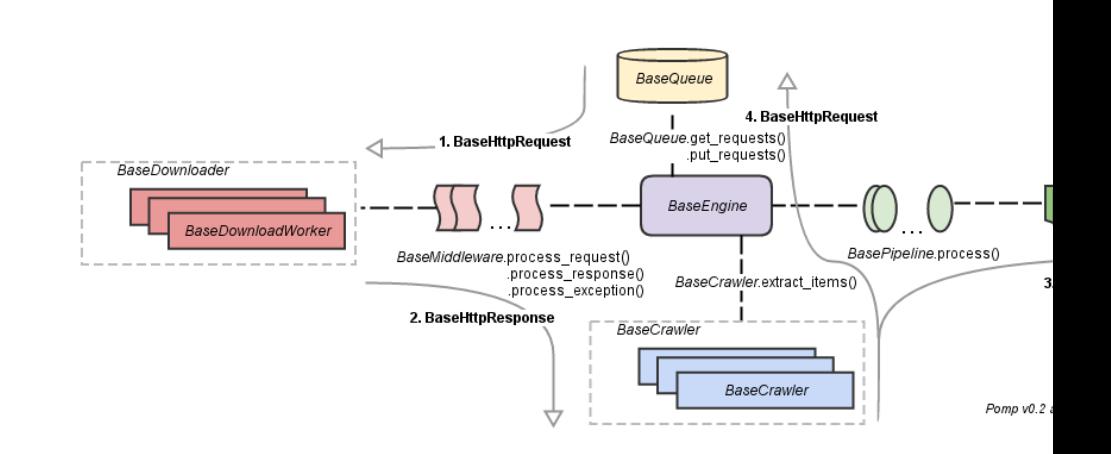

Similarly to [Scrapy architecture](http://doc.scrapy.org/en/latest/topics/architecture.html)

- 1. Request (base. BaseHttpRequest) from queue (base. BaseQueue) by engine (base. BaseEngine) passed to middlewares ([base.BaseMiddleware](#page-14-0)) and then executed by downloader ([base.](#page-13-0) [BaseDownloader](#page-13-0)). Downloader can process request in concurrent way and return deferred result ([utils.Planned](#page-16-0)).
- 2. Response (base. BaseHttpResponse) passed back to middlewares in reverse order and then to the crawler  $(base. BaseCrawler)$ . Crawler can process response in concurrent way and return deferred result like downloader.
- 3. Extracted data passed to item pipeline.
- 4. Next requests if they exists will be putted to the queue.

# CHAPTER 2

# API Reference

<span id="page-10-3"></span><span id="page-10-0"></span>If you are looking for information on a specific function, class or method, this part of the documentation is for you.

# <span id="page-10-1"></span>**API**

This part of the documentation documents all the public classes and functions in pomp.

# **Contrib**

### <span id="page-10-2"></span>**Urllib**

Downloader and middleware implementations.

• Downloaders: Fetches data by standard *urllib.urlopen* (Python 3.x) or *urllib2.urlopen* (Python 2.7+)

class pomp.contrib.urllibtools.**UrllibAdapterMiddleware** Middlerware for adapting urllib.Request to [pomp.core.base.BaseHttpRequest](#page-14-1)

class pomp.contrib.urllibtools.**UrllibDownloader**(*timeout=None*) Simplest downloader

Parameters **timeout** – request timeout in seconds

class pomp.contrib.urllibtools.**UrllibHttpRequest**(*url*, *data=None*, *headers={}*, *origin\_req\_host=None*, *unverifiable=False*, *method=None*) Adapter for urllib request to [pomp.core.base.BaseHttpRequest](#page-14-1)

class pomp.contrib.urllibtools.**UrllibHttpResponse**(*request*, *response*) Adapter for urllib response to [pomp.core.base.BaseHttpResponse](#page-14-2)

### <span id="page-11-6"></span><span id="page-11-3"></span>**Concurrent future**

#### Concurrent downloaders

```
class pomp.contrib.concurrenttools.ConcurrentCrawler(worker_class,
```
*worker\_kwargs=None*, *pool\_size=5*)

Concurrent ProcessPoolExecutor crawler

**Parameters** 

- **pool\_size** pool size of ProcessPoolExecutor
- **timeout** request timeout in seconds

class pomp.contrib.concurrenttools.**ConcurrentDownloader**(*worker\_class*,

*worker\_kwargs=None*, *pool\_size=5*)

Concurrent ProcessPoolExecutor downloader

#### **Parameters**

- **pool\_size** size of ThreadPoolExecutor
- **timeout** request timeout in seconds

class pomp.contrib.concurrenttools.**ConcurrentUrllibDownloader**(*pool\_size=5*, *time-*

*out=None*) Concurrent ProcessPoolExecutor downloader for fetching data with urllib pomp.contrib. SimpleDownloader

#### **Parameters**

- **pool\_size** pool size of ProcessPoolExecutor
- **timeout** request timeout in seconds

### <span id="page-11-1"></span>**Simple pipelines**

### Simple pipelines

class pomp.contrib.pipelines.**CsvPipeline**(*output\_file*, *\*args*, *\*\*kwargs*) Save items to CSV format

Params *\*args* and *\*\*kwargs* passed to csv.writer constuctor.

Parameters **output\_file** – Filename of file-like object or a file object. If *output\_file* is a file-like object, then the file will remain open after the pipe is stopped.

```
class pomp.contrib.pipelines.UnicodeCsvWriter(f, dialect=<class 'csv.excel'>,
```

```
encoding='utf-8', **kwds)
```
A CSV writer that writes rows to CSV file *f* with the given encoding.

<span id="page-11-4"></span><span id="page-11-2"></span>Item and Field

```
class pomp.contrib.item.Item(*args, **kwargs)
     OrderedDict subclass
```
# <span id="page-11-5"></span>**Engine**

<span id="page-11-0"></span>Engine

<span id="page-12-3"></span>class pomp.core.engine.**Pomp**(*downloader*, *middlewares=None*, *pipelines=None*, *queue=None*, *breadth\_first=False*)

Configuration object

This class glues together all parts of a Pomp instance:

•Downloader implementation and middleware

•Item pipelines

•Crawler

### **Parameters**

- **downloader** [pomp.core.base.BaseDownloader](#page-13-0)
- **middlewares** list of middlewares, instances of BaseMiddleware
- **pipelines** list of item pipelines [pomp.core.base.BasePipeline](#page-15-0)
- **queue** external queue, instance of [pomp.core.base.BaseQueue](#page-15-1)
- **breadth\_first** use BFO order or DFO order, sensibly if used internal queue only

### **LOCK\_FACTORY**()

allocate\_lock() -> lock object (allocate() is an obsolete synonym)

Create a new lock object. See help(type(threading.Lock())) for information about locks.

### **pump**(*crawler*)

Start crawling

Parameters crawler – instance of [pomp.core.base.BaseCrawler](#page-12-0)

## <span id="page-12-2"></span>**Interfaces**

### Base classes

Note: All classes in this package must be subclassed.

<span id="page-12-1"></span>exception pomp.core.base.**BaseCrawlException**(*request=None*, *response=None*, *exception=None*,

*exc\_info=None*)

Download exception interface

### Parameters

- **request** request raises this exception
- **response** response raises this exception
- **exception** original exception
- **exc\_info** result of *sys.exc\_info* call

### <span id="page-12-0"></span>class pomp.core.base.**BaseCrawler**

### Crawler interface

The crawler must implement two tasks:

•Extract data from response

•Extract urls from response for follow-up processing

<span id="page-13-1"></span>Each crawler must have one or more url starting points. To set the entry urls, declare them as class attribute ENTRY\_REQUESTS:

```
class MyGoogleCrawler(BaseCrawler):
   ENTRY_REQUESTS = 'http://google.com/'
    ...
```
ENTRY\_REQUESTS may be a list of urls or list of requests (instances of [BaseHttpRequest](#page-14-1)).

#### **extract\_items**(*response*)

Parse page and extract items.

May be *awaitable*.

Parameters response – the instance of [BaseHttpResponse](#page-14-2)

Return type item/items of any type or type of [pomp.contrib.item.Item](#page-11-2) or re-quest/requests type of [BaseHttpRequest](#page-14-1) or string/strings for following processing as requests

#### **next\_requests**(*response*)

Returns follow-up requests for processing.

Called after the *extract\_items* method.

May be *awaitable*.

Note Subclass may not implement this method. Next requests may be returned with items in *extrat\_items* method.

Parameters response – the instance of [BaseHttpResponse](#page-14-2)

Return type None or request or requests (instance of [BaseHttpRequest](#page-14-1) or str). None response indicates that that this page does not any urls for follow-up processing.

#### **on\_processing\_done**(*response*)

Called when request/response was fully processed by middlewares, this crawler and and pipelines.

May be awaitable.

#### Parameters **response** – the instance of [BaseHttpResponse](#page-14-2)

### class pomp.core.base.**BaseDownloadWorker**

Download worker interface

**process**(*request*)

Execute request

May be awaitable.

Parameters request – instance of [BaseHttpRequest](#page-14-1)

Return type instance of [BaseHttpResponse](#page-14-2) or [BaseCrawlException](#page-12-1) or [Planned](#page-16-0) or *asyncio.Future* for async behavior

### <span id="page-13-0"></span>class pomp.core.base.**BaseDownloader**

Downloader interface

The downloader must implement one task:

•make http request and fetch response.

#### **get\_workers\_count**()

Return type count of workers (pool size), by default 0

#### <span id="page-14-3"></span>**process**(*crawler*, *request*)

Execute request

May be *awaitable*.

### Parameters

- **crawler** crawler that extracts items
- **request** instances of [BaseHttpRequest](#page-14-1)
- Return type instance of [BaseHttpResponse](#page-14-2) or [BaseCrawlException](#page-12-1) or [Planned](#page-16-0) or *asyncio.Future* object for async behavior

#### **start**(*crawler*)

Prepare downloader before processing starts.

May be *awaitable*.

Parameters crawler – crawler that extracts items

**stop**(*crawler*)

Stop downloader.

May be *awaitable*.

### Parameters crawler – crawler that extracts items

<span id="page-14-1"></span>class pomp.core.base.**BaseHttpRequest** HTTP request interface

<span id="page-14-2"></span>class pomp.core.base.**BaseHttpResponse** HTTP response interface

### **get\_request**() Request [BaseHttpRequest](#page-14-1)

<span id="page-14-0"></span>class pomp.core.base.**BaseMiddleware** Middleware interface

> **process\_exception**(*exception*, *crawler*, *downloader*) Handle exception

May be *awaitable*.

#### Parameters

- **exception** instance of [BaseCrawlException](#page-12-1)
- **crawler** instance of [BaseCrawler](#page-12-0)
- **downloader** instance of [BaseDownloader](#page-13-0)

Return type changed response or None to skip processing of this exception

#### **process\_request**(*request*, *crawler*, *downloader*)

Change request before it will be executed by downloader

May be *awaitable*.

Parameters

- **request** instance of [BaseHttpRequest](#page-14-1)
- **crawler** instance of [BaseCrawler](#page-12-0)
- **downloader** instance of [BaseDownloader](#page-13-0)

Return type changed request or None to skip execution of this request

<span id="page-15-2"></span>**process\_response**(*response*, *crawler*, *downloader*)

Modify response before content is extracted by the crawler.

May be *awaitable*.

Parameters

- **response** instance of [BaseHttpResponse](#page-14-2)
- **crawler** instance of [BaseCrawler](#page-12-0)
- **downloader** instance of [BaseDownloader](#page-13-0)

#### Return type changed response or None to skip processing of this response

#### <span id="page-15-0"></span>class pomp.core.base.**BasePipeline**

Pipeline interface

The function of pipes are to:

•filter items

•change items

•store items

**process**(*crawler*, *item*)

Process extracted item

May be *awaitable*.

#### Parameters

- **crawler** crawler that extracts items
- **item** extracted item

Return type item or None if this item is to be skipped

### **start**(*crawler*)

Initialize pipe

Open files and database connections, etc.

May be *awaitable*.

#### Parameters crawler – crawler that extracts items

**stop**(*crawler*)

Finalize pipe

Close files and database connections, etc.

May be *awaitable*.

Parameters crawler – crawler that extracts items

### <span id="page-15-1"></span>class pomp.core.base.**BaseQueue** Blocking queue interface

**get\_requests**(*count=None*)

Get from queue

Note: must block execution until item is available

<span id="page-16-3"></span>**Parameters count** – count of requests to be processed by downloader in concurrent mode, None - downloader have not concurrency (workers). This param can be ignored.

Return type instance of [BaseRequest](#page-16-1) or [Planned](#page-16-0) or list of them

**put\_requests**(*requests*) Put to queue

Parameters **requests** – instance of [BaseRequest](#page-16-1) or list of them

<span id="page-16-1"></span>class pomp.core.base.**BaseRequest** Request interface

class pomp.core.base.**BaseResponse** Response interface

## <span id="page-16-2"></span>**Utils**

exception pomp.core.utils.**CancelledError** The Planned was cancelled.

exception pomp.core.utils.**Error** Base class for all planned-related exceptions.

exception pomp.core.utils.**NotDoneYetError** The Planned was not completed.

<span id="page-16-0"></span>class pomp.core.utils.**Planned** Clone of [Future object,](https://docs.python.org/3/library/concurrent.futures.html#concurrent.futures.Future) but without thread conditions (locks).

Represents the result of an asynchronous computation.

#### **add\_done\_callback**(*fn*)

Attaches a callable that will be called when the future finishes.

#### Args:

fn: A callable that will be called with this future as its only argument when the future completes or is cancelled. If the future has already completed or been cancelled then the callable will be called immediately. These callables are called in the order that they were added.

#### **cancel**()

Cancel the future if possible.

Returns True if the future was cancelled, False otherwise. A future cannot be cancelled if it is running or has already completed.

### **cancelled**()

Return True if the future was cancelled.

#### **done**()

Return True of the future was cancelled or finished executing.

#### **result**()

Return the result of the call that the future represents.

Returns: The result of the call that the future represents.

Raises: CancelledError: If the future was cancelled. Exception: If the call raised then that exception will be raised.

### **set\_result**(*result*)

Sets the return value of work associated with the future.

Should only be used by Executor implementations and unit tests.

# Python Module Index

# <span id="page-18-0"></span>p

pomp.contrib.concurrenttools, [8](#page-11-3) pomp.contrib.item, [8](#page-11-4) pomp.contrib.pipelines, [8](#page-11-1) pomp.contrib.urllibtools, [7](#page-10-2) pomp.core.base, [9](#page-12-2) pomp.core.engine, [8](#page-11-5) pomp.core.utils, [13](#page-16-2)

# Index

# A

add\_done\_callback() (pomp.core.utils.Planned method), [13](#page-16-3)

# B

BaseCrawler (class in pomp.core.base), [9](#page-12-3) BaseCrawlException, [9](#page-12-3) BaseDownloader (class in pomp.core.base), [10](#page-13-1) BaseDownloadWorker (class in pomp.core.base), [10](#page-13-1) BaseHttpRequest (class in pomp.core.base), [11](#page-14-3) BaseHttpResponse (class in pomp.core.base), [11](#page-14-3) BaseMiddleware (class in pomp.core.base), [11](#page-14-3) BasePipeline (class in pomp.core.base), [12](#page-15-2) BaseQueue (class in pomp.core.base), [12](#page-15-2) BaseRequest (class in pomp.core.base), [13](#page-16-3) BaseResponse (class in pomp.core.base), [13](#page-16-3)

# C

cancel() (pomp.core.utils.Planned method), [13](#page-16-3) cancelled() (pomp.core.utils.Planned method), [13](#page-16-3) CancelledError, [13](#page-16-3) ConcurrentCrawler (class in pomp.contrib.concurrenttools), [8](#page-11-6) ConcurrentDownloader (class in pomp.contrib.concurrenttools), [8](#page-11-6) ConcurrentUrllibDownloader (class in pomp.contrib.concurrenttools), [8](#page-11-6) CsvPipeline (class in pomp.contrib.pipelines), [8](#page-11-6)

# D

done() (pomp.core.utils.Planned method), [13](#page-16-3)

# E

Error, [13](#page-16-3) extract\_items() (pomp.core.base.BaseCrawler method), [10](#page-13-1)

# G

get\_request() (pomp.core.base.BaseHttpResponse method), [11](#page-14-3)

get\_requests() (pomp.core.base.BaseQueue method), [12](#page-15-2) get\_workers\_count() (pomp.core.base.BaseDownloader method), [10](#page-13-1)

# I

Item (class in pomp.contrib.item), [8](#page-11-6)

# $\mathbf{L}$

LOCK\_FACTORY() (pomp.core.engine.Pomp method), [9](#page-12-3)

# N

next requests() (pomp.core.base.BaseCrawler method), [10](#page-13-1)

NotDoneYetError, [13](#page-16-3)

# O

on\_processing\_done() (pomp.core.base.BaseCrawler method), [10](#page-13-1)

# P

Planned (class in pomp.core.utils), [13](#page-16-3) Pomp (class in pomp.core.engine), [8](#page-11-6) pomp.contrib.concurrenttools (module), [8](#page-11-6) pomp.contrib.item (module), [8](#page-11-6) pomp.contrib.pipelines (module), [8](#page-11-6) pomp.contrib.urllibtools (module), [7](#page-10-3) pomp.core.base (module), [9](#page-12-3) pomp.core.engine (module), [8](#page-11-6) pomp.core.utils (module), [13](#page-16-3) process() (pomp.core.base.BaseDownloader method), [10](#page-13-1) process() (pomp.core.base.BaseDownloadWorker method), [10](#page-13-1) process() (pomp.core.base.BasePipeline method), [12](#page-15-2) process\_exception() (pomp.core.base.BaseMiddleware method), [11](#page-14-3) process\_request() (pomp.core.base.BaseMiddleware method), [11](#page-14-3)

process\_response() (pomp.core.base.BaseMiddleware method), [12](#page-15-2)

pump() (pomp.core.engine.Pomp method), [9](#page-12-3) put\_requests() (pomp.core.base.BaseQueue method), [13](#page-16-3)

# R

result() (pomp.core.utils.Planned method), [13](#page-16-3)

# S

set\_result() (pomp.core.utils.Planned method), [13](#page-16-3) start() (pomp.core.base.BaseDownloader method), [11](#page-14-3) start() (pomp.core.base.BasePipeline method), [12](#page-15-2) stop() (pomp.core.base.BaseDownloader method), [11](#page-14-3) stop() (pomp.core.base.BasePipeline method), [12](#page-15-2)

# $\cup$

UnicodeCsvWriter (class in pomp.contrib.pipelines), [8](#page-11-6)<br>UrllibAdapterMiddleware (class UrllibAdapterMiddleware (class in pomp.contrib.urllibtools), [7](#page-10-3) UrllibDownloader (class in pomp.contrib.urllibtools), [7](#page-10-3) UrllibHttpRequest (class in pomp.contrib.urllibtools), [7](#page-10-3) UrllibHttpResponse (class in pomp.contrib.urllibtools), [7](#page-10-3)